## Last updated 6/10/21

- Timeout Operation
	- Nucleo-L476RG has 12 timers
	- It's not clear how many of these can be used in our implementation
	- The Timeout uses ISRs
		- All usual ISR rules apply
	- Timeout runs once

- Timeout Connections
	- There are no connections enabled in the Mbed system

#### • Timeout Class

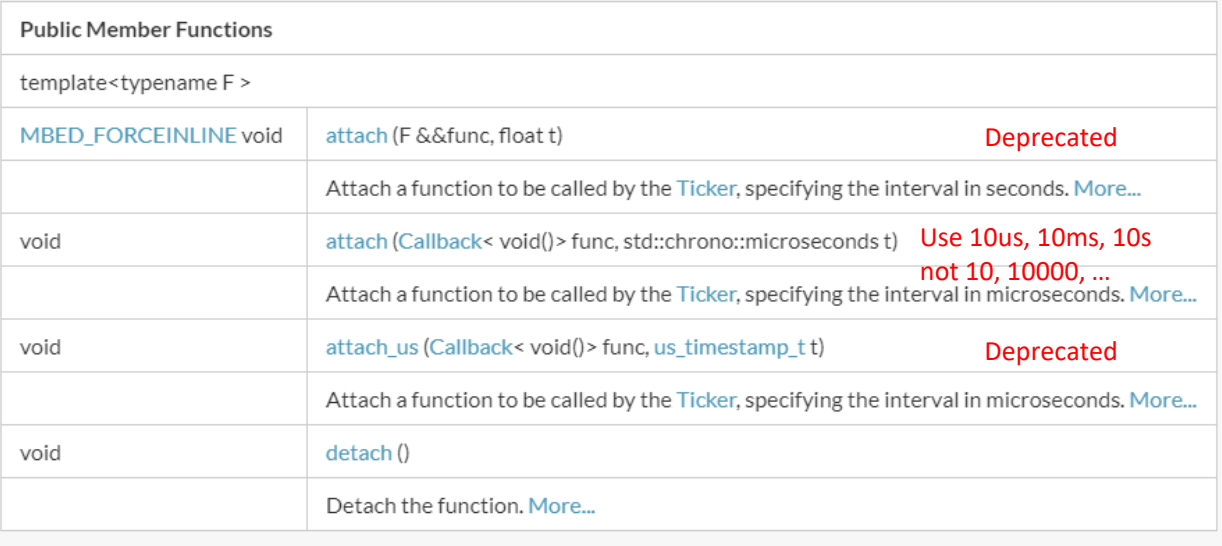

· Constructors - template

**Public Member Functions** 

template<typename F >

// Create Timeout object Timeout TO\_1;

#### • Member Functions (Methods)

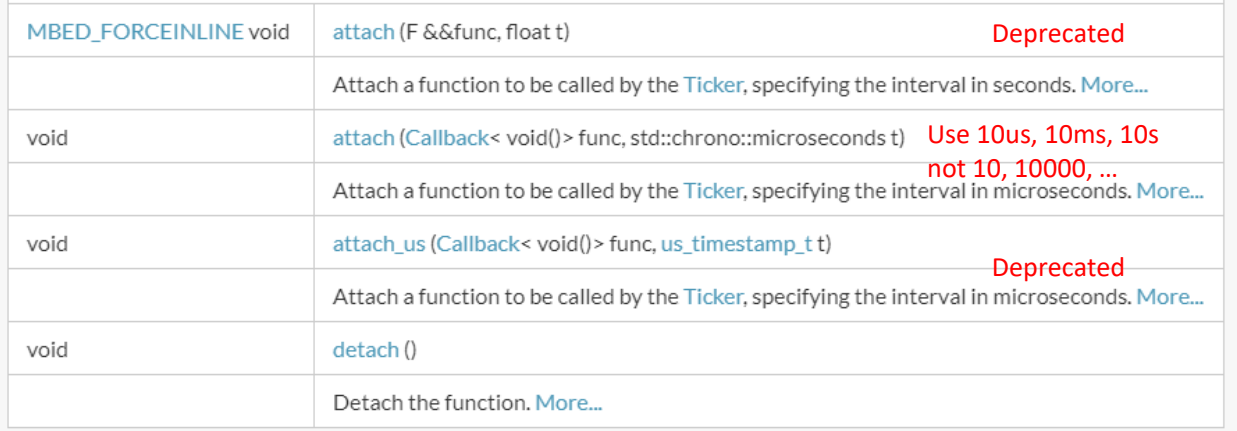

// Attach the function to call when the timeout count is reached TO 1.attach(&my to, 1000us);

- · Simple example
	- · Setup a simple timeout

```
^{\prime\prime}// timeout class ex 1 project
^{\prime\prime}// created 6/4/21 by tj
11 rev 0
\frac{1}{2},,,,,,,,,,,,,,,,,,,,,,,,,,,,,,,,,,
\frac{1}{2}// Timeout example file for class
\frac{1}{2}// shows basic timeout operation
^{\prime\prime}
```
,,,,,,,,,,,,,,,,,,,,,,,,,,,,,,,,,,

,,,,,,,,,,,,,,,,,,,,,,,,,,,,,,,,,,

#include "mbed.h" #include <stdio.h>

// function prototypes (actually an ISR) void my to (void);

```
// Global HARDWARE Objects
// Create digital output to drive with the timeout (ISR)
DigitalOut Out_dig(D4);
// Create Timeout object
Timeout TO 1;
```

```
int main (void) {
   setbuf(stdout, NULL); // disable buffering
```

```
// splash
```

```
printf("\n\ntimeout class ex 1 - example for EZ905\n");
printf("Using Mbed OS version %d.%d.%d\n\n",
        MBED MAJOR VERSION, MBED MINOR VERSION, MBED PATCH VERSION);
```

```
// toggle the output for a reference
Out dig = 1;
wait us(200);
Out \text{dig} = 0;
wait us(200);
```
// toggle the output just prior to starting the timeout object Out dig =  $1$ ;

// Attach the function to call when the timeout count is reached TO 1.attach(&my\_to, 1000us);

// create a wait loop while  $(1)$  { wait us (10000); }// end while

return 0; }// end main

void my to (void) {  $Out\_dig = 10ut\_dig;$ // end my\_tick

- · Simple example
	- · Setup a simple timeout

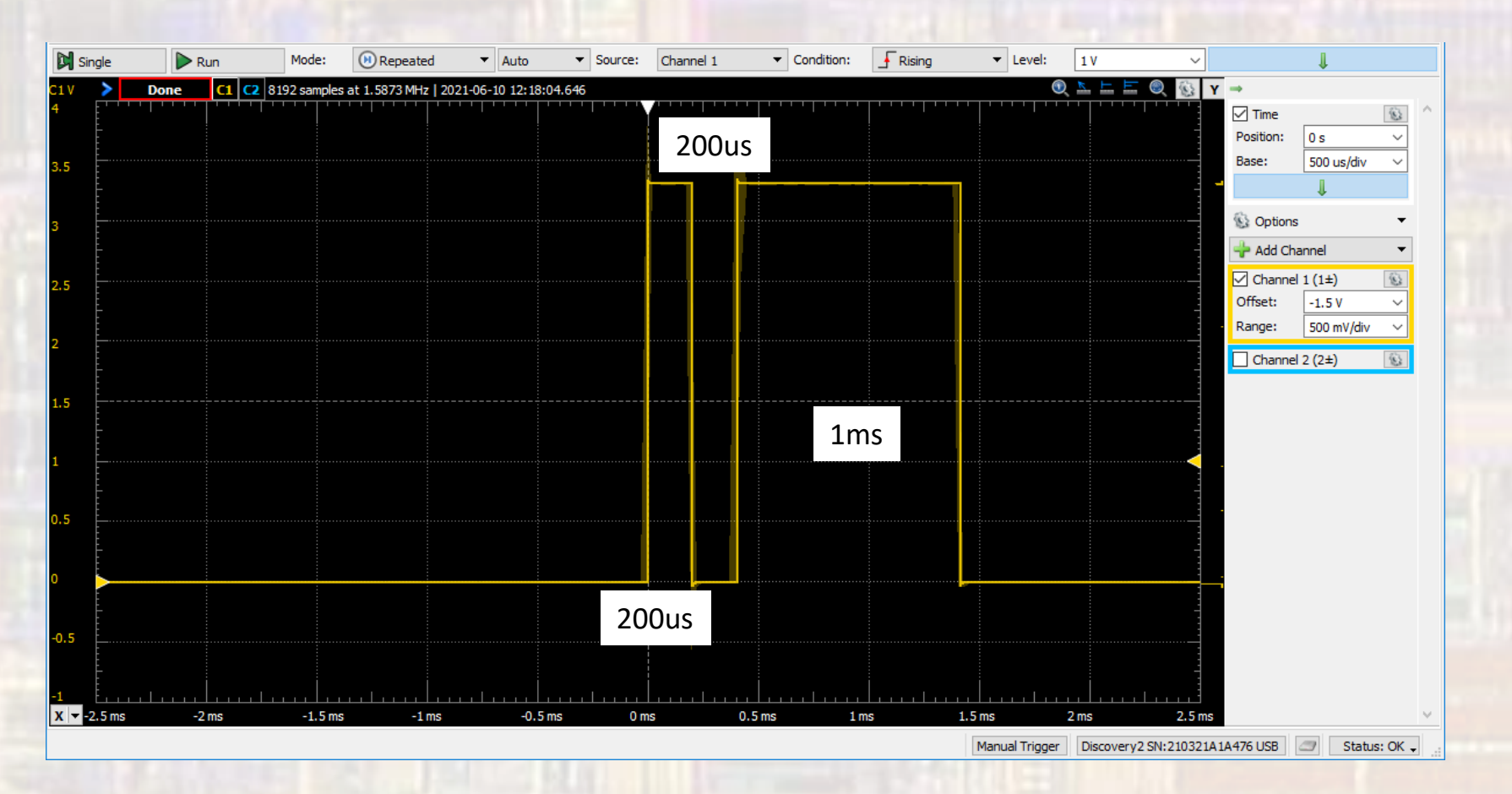

• Limitations summary

· Minimum measurable timer tick is 1us